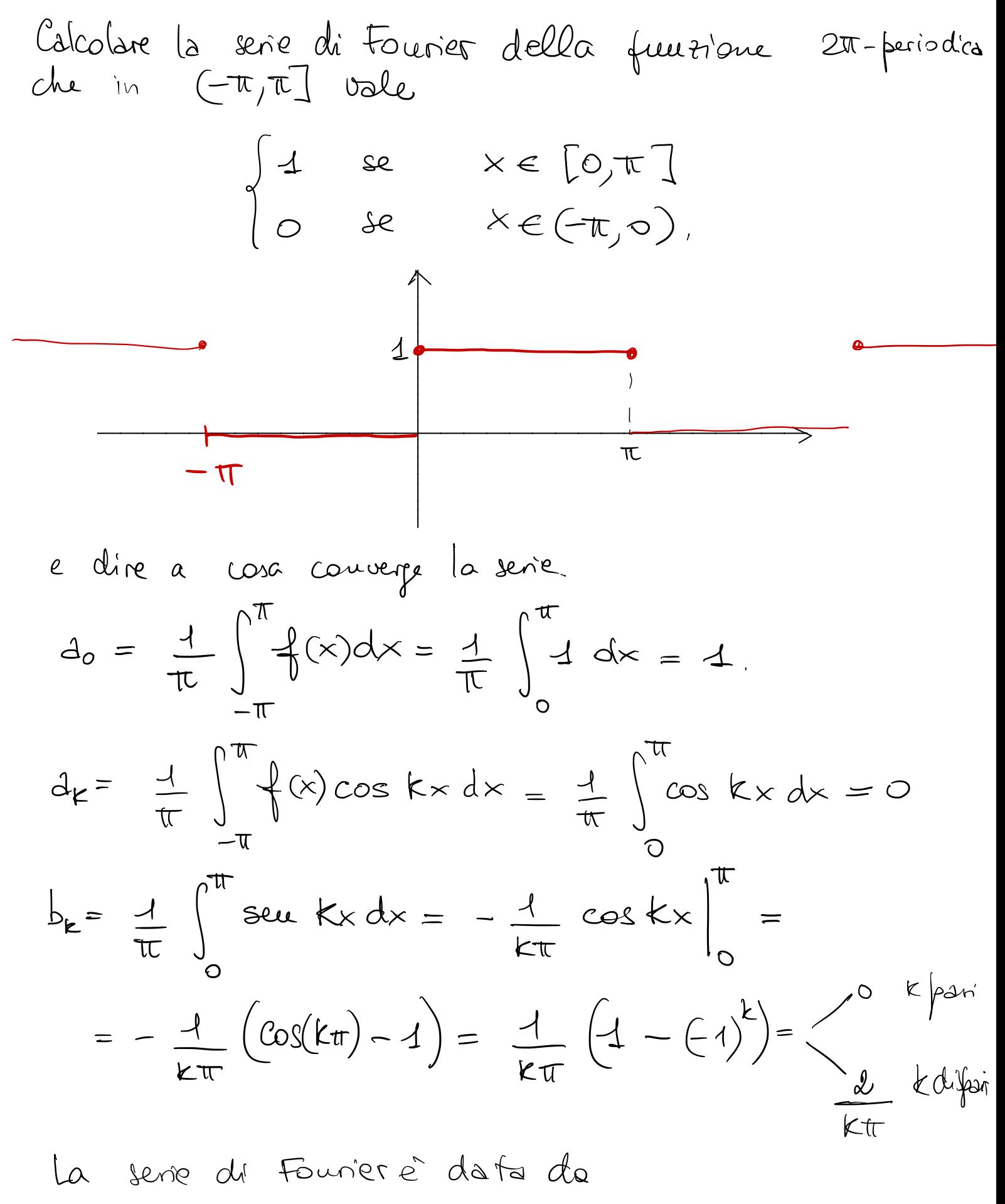

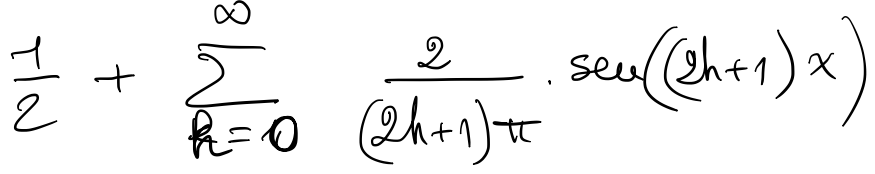

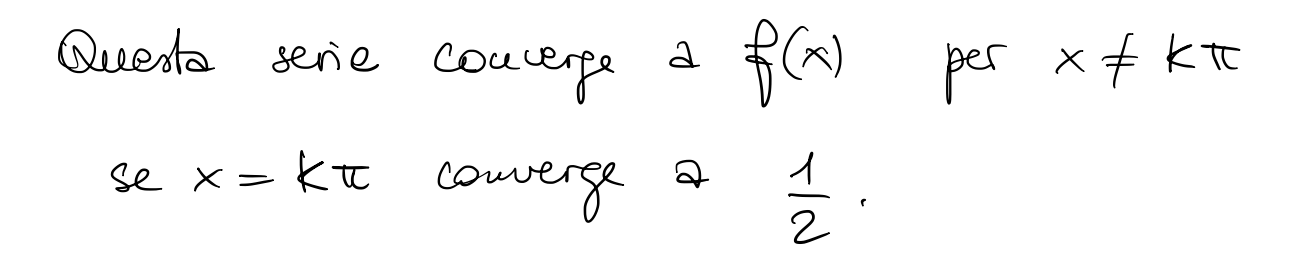

Fissata f(x) 200-períodica e regolare à tratti, sia n=N fissato Sia  $s_n(x)$  il polinomio trigonometrico di Fourier di ordine n.  $S_n(x) = \frac{d_0}{2} + \sum_{k=1}^{n} (d_k \cos kx + b_k \sin kx)$ dove  $A_{k} = \frac{1}{\pi} \int_{0}^{\pi} \oint (x) \cos kx \, dx \qquad k = 0, 1, 2, ...$ 

$$
b_{\epsilon} = \frac{4}{\pi} \int_{-\pi}^{\pi} \frac{1}{\epsilon} (x) \sec kx dx \qquad \epsilon = 4, 2, ...
$$

TEOREMA  $s_n(x)$  minimizza l'integnale  $\int_{0}^{\pi} \left| \oint_{0} (x) - s_{n}(x) \right|^{2} dx$ 

tra tutti i polinomi trigovometrici di ordine n.

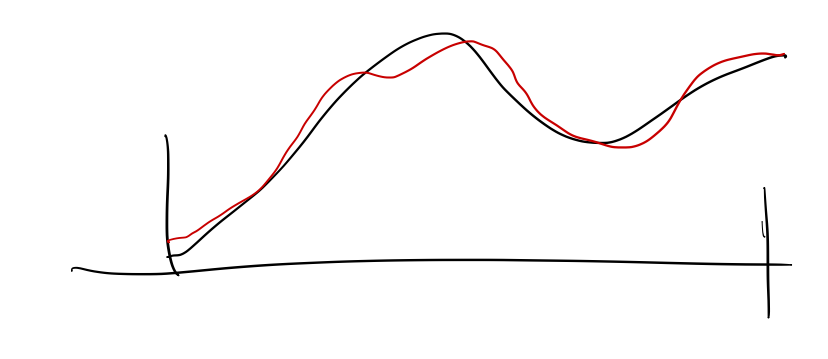

$$
\begin{aligned}\n\lim_{\Delta t \to 0} \sin \frac{f(x)}{\Delta t} &= \frac{1}{2} \int_{0}^{x} f(x) \, dx \\
\frac{f(x)}{\Delta x} &= \frac{1}{2} \int_{0}^{x} f(x) \cos kx + \mu_{\kappa} \sin kx \\
\frac{f(x)}{\Delta x} &= \frac{1}{2} \int_{0}^{x} f(x) \cos kx + \mu_{\kappa} \sin kx \\
\frac{f(x)}{\Delta x} &= \frac{1}{2} \int_{0}^{x} f(x) \, dx \\
\frac{f(x)}{\Delta x} &= \frac{1}{2} \int_{0}^{x} f(x) \, dx \\
\frac{f(x)}{\Delta x} &= \frac{1}{2} \int_{0}^{x} f(x) \, dx \\
\frac{f(x)}{\Delta x} &= \frac{1}{2} \int_{0}^{x} f(x) \, dx \\
\frac{f(x)}{\Delta x} &= \frac{1}{2} \int_{0}^{x} f(x) \, dx \\
\frac{f(x)}{\Delta x} &= \frac{1}{2} \int_{0}^{x} f(x) \, dx \\
\frac{f(x)}{\Delta x} &= \frac{1}{2} \int_{0}^{x} f(x) \, dx \\
\frac{f(x)}{\Delta x} &= \frac{1}{2} \int_{0}^{x} f(x) \, dx \\
\frac{f(x)}{\Delta x} &= \frac{1}{2} \int_{0}^{x} f(x) \, dx \\
\frac{f(x)}{\Delta x} &= \frac{1}{2} \int_{0}^{x} f(x) \, dx \\
\frac{f(x)}{\Delta x} &= \frac{1}{2} \int_{0}^{x} f(x) \, dx \\
\frac{f(x)}{\Delta x} &= \frac{1}{2} \int_{0}^{x} f(x) \, dx \\
\frac{f(x)}{\Delta x} &= \frac{1}{2} \int_{0}^{x} f(x) \, dx \\
\frac{f(x)}{\Delta x} &= \frac{1}{2} \int_{0}^{x} f(x) \, dx \\
\frac{f(x)}{\Delta x} &= \frac{1}{2} \int_{0}^{x} f(x) \, dx \\
\frac{f(x)}{\Delta x} &= \frac{1}{2} \int_{0}^{x} f(x) \, dx \\
\frac{f(x)}{\Delta x} &= \frac{1}{2} \int_{0}^{x} f(x
$$

$$
\begin{aligned}\n\text{(B)} &= \frac{1}{\pi} \int_{-\pi}^{\pi} f(x)^{2} dx = \\
&= \frac{1}{\pi} \int_{-\pi}^{\pi} \left[ \frac{\lambda_{0}}{2} + \sum_{k=1}^{n} \left( \lambda_{k} \cos kx + \mu_{k} \sec kx \right) \right] \left[ \frac{\lambda_{0}}{2} + \sum_{k=1}^{n} \left( \lambda_{k} \cos kx + \mu_{k} \sec kx \right) \right] dx \\
\text{(B)} &= \frac{1}{\pi} \int_{-\pi}^{\pi} \left[ \frac{\lambda_{0}}{2} + \sum_{k=1}^{n} \left[ \lambda_{k}^{2} \cos^{2} kx + \mu_{k}^{2} \sec^{2} kx \right] \right] dx \\
\text{(B)} &= \frac{1}{\pi} \int_{-\pi}^{\pi} \left[ \frac{\lambda_{0}}{2} + \sum_{k=1}^{n} \left[ \lambda_{k}^{2} \cos^{2} kx + \mu_{k}^{2} \sec^{2} kx \right] \right] dx \\
&= \frac{1}{\pi} \left[ -\frac{\lambda_{0}}{4} 2\pi + \sum_{k=1}^{n} \left[ \lambda_{k}^{2} \pi + \mu_{k}^{2} \pi \right] \right] \\
&= \frac{\lambda_{0}}{2} + \sum_{k=1}^{n} \left( \lambda_{k}^{2} + \mu_{k}^{2} \right) \\
&= \frac{1}{2} \int_{-\pi}^{\pi} \left( \lambda_{0} \cos kx - 2 \left[ \frac{\lambda_{0} \Delta_{0}}{\Delta_{0} \Delta_{0}} + \sum_{k=1}^{n} \left( \lambda_{k} \Delta_{k} + \mu_{k} b_{k} \right) \right) + \n\end{aligned}
$$

$$
12 \kappa = 1 - \frac{1}{2}
$$
  
+  $\frac{\lambda_0^2}{2} + \sum_{k=1}^{n} (\lambda_k^2 + \mu_k^2) + \frac{a_0^2}{2} + \sum_{k=1}^{n} (\lambda_k^2 + b_k^2)$ 

$$
-\frac{a_{b}^{2}}{2}-\sum_{k=1}^{m}\left(a_{k}^{2}+b_{k}^{2}\right)
$$

$$
F(\lambda_{0}...\lambda_{n_1}\mu_{1}...\mu_{n})=
$$
\n
$$
= \frac{1}{\pi} \int_{-\pi}^{\pi} f(x)^2 dx - 2\left[ \frac{\lambda_{0} \Delta_{0}}{2} + \sum_{k=1}^{n} (\lambda_{k} \Delta_{k} + \mu_{k} b_{k}) \right] +
$$
\n
$$
+ \frac{\lambda_{0}^{2}}{2} + \sum_{k=1}^{n} (\lambda_{k}^{2} + \mu_{k}^{2}) + \frac{a_{0}^{2}}{2} + \sum_{k=1}^{n} (\Delta_{k}^{2} + b_{k}^{2})
$$
\n
$$
- \frac{a_{0}^{2}}{2} - \sum_{k=1}^{m} (\Delta_{k}^{2} + b_{k}^{2}) =
$$
\n
$$
= \frac{1}{\pi} \int_{-\pi}^{\pi} f(x)^2 dx + \frac{(a_{0} - \lambda_{0})^{2}}{2} + \sum_{k=1}^{n} [(a_{k} - \lambda_{k})^{2} + (b_{k} - \mu_{k})^{2}] +
$$
\n
$$
- \frac{a_{0}^{2}}{2} - \sum_{k=1}^{n} (\Delta_{k}^{2} + b_{k}^{2})
$$
\n
$$
10 min_{0} \text{ as follows } d\lambda_{i} + \sum_{k=1}^{n} a_{k}x dx + \sum_{k=1}^{n} (a_{k} - \lambda_{k})^{2} + (b_{k} - \mu_{k})^{2} +
$$
\n
$$
\lambda_{0} = \lambda_{0}, \lambda_{1} = \lambda_{1}, \dots, \lambda_{n} = \lambda_{n}
$$
\n
$$
\lambda_{0} = \lambda_{0}, \lambda_{1} = \lambda_{1}, \dots, \lambda_{n} = \lambda_{n}
$$
\n
$$
\mu_{n} = \lambda_{n}
$$
\n
$$
\text{Cone terms of terms of terms}
$$
\n
$$
f(x) = S_{n}(x)
$$
\n
$$
\frac{1}{\pi} \int_{-\pi}^{\pi} f(x) dx = \frac{1}{\pi} \int_{-\pi}^{\pi} f(x) dx + \frac{a_{0}}{\pi} (a_{0} + a_{1})
$$

 $-\left(\frac{a_{0}^{2}}{2}+\sum_{k=1}(a_{k}^{2}+b_{k}^{2})\right)$  $\Rightarrow \frac{a^{2}}{2} + \sum_{k=1}^{n} (a_{k}^{2} + b_{k}^{2}) = \frac{1}{\pi} \int_{-\pi}^{\pi} |f(x)|^{2} dx$ 

$$
\frac{d_{s}^{2}}{2} + \sum_{k=1}^{m} (d_{k}^{2} + b_{k}^{2}) \leq \frac{1}{\pi} \int_{-\pi}^{\pi} |f(x)|^{2} dx
$$
\n
$$
\frac{d_{s}^{2}}{2} + \sum_{k=1}^{m} (d_{k}^{2} + b_{k}^{2}) \leq \frac{1}{\pi} \int_{-\pi}^{\pi} |f(x)|^{2} dx
$$
\n
$$
\frac{d_{s}^{2}}{2} + \sum_{k=1}^{m} (d_{k}^{2} + b_{k}^{2}) \leq \frac{1}{\pi} \int_{-\pi}^{\pi} |f(x)|^{2} dx
$$
\n
$$
\frac{d_{s}^{2}}{2} + \sum_{k=1}^{m} (d_{k}^{2} + b_{k}^{2}) = \frac{1}{\pi} \int_{-\pi}^{\pi} |f(x)|^{2} dx
$$
\n
$$
\frac{d_{s}^{2}}{2} + \sum_{k=1}^{m} (d_{k}^{2} + b_{k}^{2}) = \frac{1}{\pi} \int_{-\pi}^{\pi} |f(x)|^{2} dx
$$
\n
$$
\frac{d_{s}^{2}}{2} + \sum_{k=1}^{m} (d_{k}^{2} + b_{k}^{2}) = \frac{1}{\pi} \int_{-\pi}^{\pi} |f(x)|^{2} dx
$$

Come faire l'approssimazione di Fourier quando  $f(x)$  à  $T$ -periodica, con  $T \neq 2\pi$  $f(x+T) = f(x)$  $\forall x \in \mathbb{R}$  T>0 parte frazionaria di x  $f(x) = \int x^y$  $\{x\} = x - [x]$ A parte interne di X,  $[x] = max \nvert n \in \mathbb{Z}$  t.c.  $n \leq x$  $\begin{bmatrix} 1 \end{bmatrix} = 1$  $[1,37]=1$  $\left[\pi\right] = 3$  $[-\pi] = -4$  $y = \{x\}$  $\{1,37\} = 0,37$  $\int \pi y = 0, 1415926...$  $\{-4,37\} = 0,63$  $\{x\}$  ha periodo  $T=1$ .

$$
f(x) T - feriodics
$$
\n
$$
\Rightarrow mir ricardus al.
$$
\n
$$
f(x) = \frac{1}{2} \left( \frac{x T}{2 \pi} \right)
$$
\n
$$
f(x+2\pi) = \frac{1}{2} \left( \frac{x+2\pi}{2 \pi} \right) - \frac{1}{2} \left( \frac{xT}{2 \pi} \right) = \frac{1}{2} \left( \frac{xT}{2 \pi} \right)
$$
\n
$$
g(x+2\pi) = \frac{1}{2} \left( \frac{x+2\pi}{2 \pi} \right) - \frac{1}{2} \left( \frac{xT}{2 \pi} \right) = \frac{1}{2} \left( \frac{xT}{2 \pi} \right)
$$
\n
$$
\Rightarrow g \in 2\pi - \text{periodica}
$$
\n
$$
L = \text{Sincid} \quad \text{Equation (a, b) } \quad \text{Equation (a, b) } \quad \text{Equation (a, b) } \quad \text{Equation (b, c) } \quad \text{Equation (c, d) } \quad \text{Equation (d, d) } \quad \text{Equation (e, d) } \quad \text{Equation (e, d) } \quad \text{Equation (e, d) } \quad \text{Equation (e, d) } \quad \text{Equation (f, d) } \quad \text{Equation (g, d) } \quad \text{Equation (g, d) } \quad \text{Equation (h, d) } \quad \text{Equation (g, d) } \quad \text{Equation (h, d) } \quad \text{Equation (g, d) } \quad \text{Equation (h, d) } \quad \text{Equation (i, d) } \quad \text{Equation (i, d) } \quad \text{Equation (i, d) } \quad \text{Equation (i, d) } \quad \text{Equation (i, d) } \quad \text{Equation (i, d) } \quad \text{Equation (i, d) } \quad \text{Equation (ii, d) } \quad \text{Equation (i, d) } \quad \text{Equation (ii, d) } \quad \text{Equation (i, d) } \quad \text{Equation (ii, d) } \quad \text{Equation (i, d) } \quad \text{Equation (ii, d) } \quad \text{Equation (i, d) } \quad \text{Equation (ii, d) } \quad \text{Equation (i, d) } \quad \text{Equation (i, d) } \quad \text{Equation (i,
$$

$$
g(x) = \frac{d_0}{2} + \sum_{k=1}^{\infty} \left[ d_k \cos(kx) + b_k \sec(kx) \right]
$$

$$
f(x) = g(\frac{2\pi}{T}x) = \frac{a}{2} + \sum_{k=1}^{\infty} [a_k \cos \frac{2\pi kx}{T} + b_k \sec \frac{2\pi kx}{T}]
$$

$$
d_{o} = \frac{1}{\pi} \int_{-\pi}^{\pi} q(x) dx = \frac{1}{\pi} \int_{-\pi}^{\pi} \frac{1}{\pi} \left( \frac{x \top}{2\pi} \right) dx \quad \int \frac{x \top}{2\pi} = \frac{\gamma}{\pi}
$$

$$
= \frac{2}{\pi} \int_{-\pi/2}^{\pi/2} f(y) dy = \frac{2}{\pi} \int_{0}^{\pi} f(y) dy \quad dx = dy \frac{2\pi}{\pi}
$$

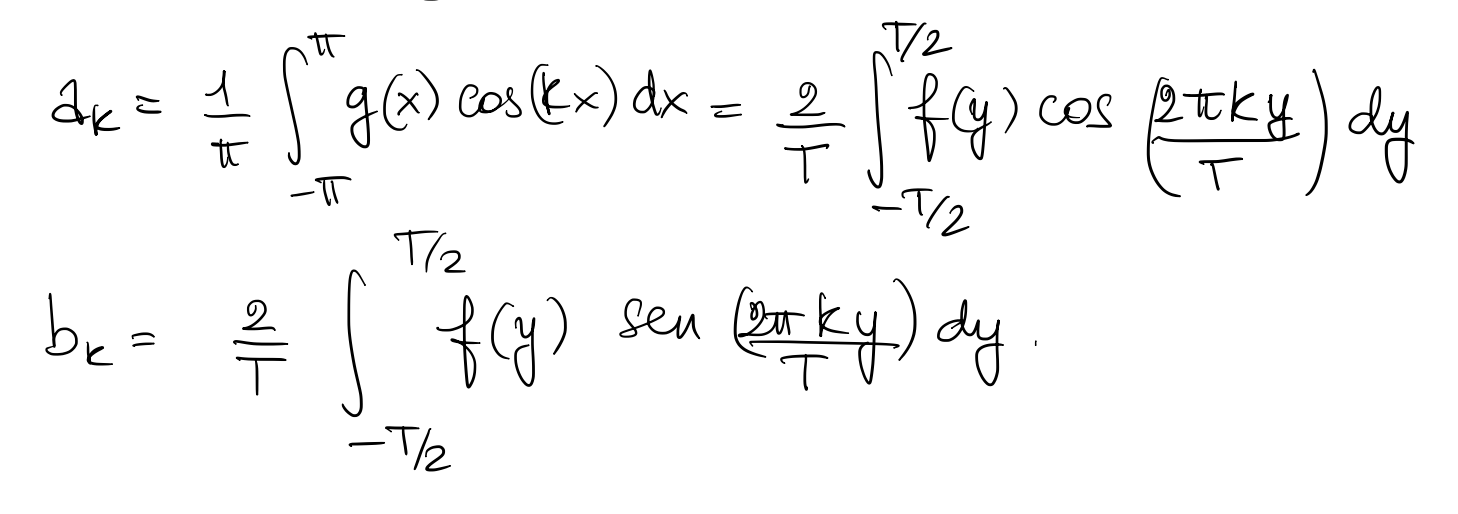

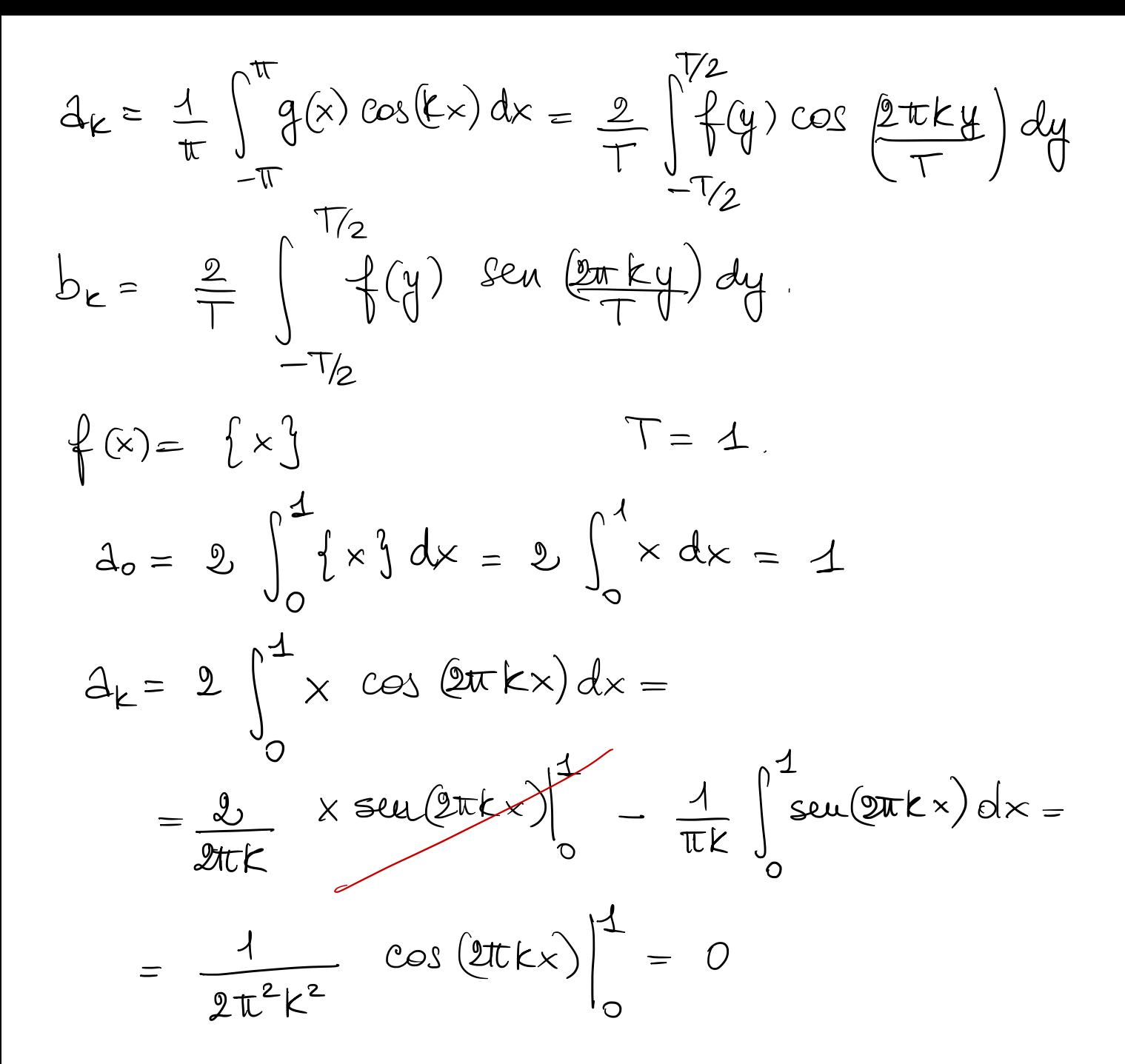